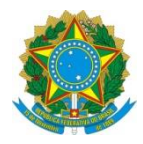

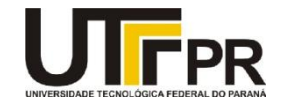

Prof.: Paulo D. G. da Luz

## **ATIVIDADE PRÁTICA 4 – COMUNICAÇÃO SERIAL**

## **Contexto:**

Comunicação Serial é muito utilizada para permitir aos microcontroladores um canal de envio e recepção de dados com outros dispositivos. Não é uma comunicação considerada de alta velocidade, quando se compara aos padrões SPI e Ethernet. Porém, é de fácil utilização e configuração de *hardware*.

1 Programar um protocolo serial simples, sem paridade, *checksum*, C.R.C. e criptografia. Este protocolo foi desenvolvido para comandar 04 x Relés na placa do Kit TIVA EK-TM4C1294XL. Simular os Relés nos 4 leds da placa: **LED1** (PN1), **LED2** (PN0), **LED3** (PF4) e **LED4** (PF0). O LED ligado significa Relé ligado e LED desligado significa Relé desligado. O programa deve ser no estilo "*Super Loop*". Deve ficar em loop infinito sempre que receber um pacote válido na serial, deve atuar no *hardware*.

**Dicas:**

O protocolo desenvolvido para esta atividade está descrito no arquivo: **Protocolo\_Lab04.pdf** [http://www.elf74.daeln.com.br/Labs/Protocolo\\_Lab04.pdf.](http://www.elf74.daeln.com.br/Labs/Protocolo_Lab04.pdf) Também está disponível para *download* o programa **sscom3.2.exe**, que é um utilitário para comunicação serial e que não precisa ser instalado no Windows. Também está disponível para *download* o programa **Lab4\_Serial.exe**, que é um programa para comunicação serial que implementa o protocolo descrito no **PDF** e que não precisa ser instalado no Windows.

```
Conteúdo ao arquivo (readme.txt):
Disciplina: ELF74
Laboratório: 4
Equipe: Nome do aluno 1, RA
         Nome do aluno 2, RA
Data: XX/YY/ZZZZ
```
## **Configuração de Diretórios:**

Manter os projetos de todos os laboratórios no mesmo nível de diretório que o diretório da "*TivaWare*", também manter o nome do diretório original: **"TivaWare\_C\_Series-2.2.0.295"**. Isto serve para que consiga compilar os exemplos do professor e vice-versa, quando entregar os laboratórios para avaliação.

Para entregar o Laboratório enviar um *email* para o professor com o diretório do projeto compactado em um arquivo .zip.

```
Email: garcez@professores.utfpr.edu.br
Título: ELF74 – Laboratório 4
Corpo do email:
Equipe: Aluno1, RA
        Aluno2, RA
Anexo: lab4.zip
```